# Vom Manuskript zum Buch: Sorgfältig schreiben

Bücher wollen gelesen sein und bei wissenschaftlicher Fachliteratur versteht es sich von selbst, dass Texte möglichst lesefreundlich gestaltet werden.

# **An- und Abführungszeichen**

An- und Abführungszeichen werden unterschieden nach "Gänsefüßchen", «Guillemets», "amerikanischen" und ,halben', bzw. ›halben‹. Nahezu jede europäische Sprache nutzt An- und Abführungen auf unterschiedliche Weise. Im Deutschen haben sich im Buchsatz vor allem die »spitzen« bewährt. **Windows Tastaturbefehl [ALT] 0187 und [ALT] 0171**

# **Bindestrich und Gedankenstrich**

Der Bindestrich (Divis, Viertelgeviertstrich) ist der kurze und steht ohne Zwischenraum. Der Gedankenstrich (Halbgeviertstrich) dient auch als Nullersatzstrich, Minusstrich und Streckenstrich und wird immer mit Zwischenraum gesetzt. **[ALT] 0150**

### **Auslassungspunkte**

Immer mit Leerstelle zum vorhergehenden Wort, nie mehr als drei und am besten gleich als festes Zeichen einsetzen. **[ALT] 0133**

## **Zahlen**

Im Lesetext Buchstaben anstelle von Ziffern verwenden – auf jeden Fall bis zwölf. Erst bei mehr als vier Stellen von hinten in Dreiergruppen spationieren und Dezimalpunkte vermeiden (1 654 000). Datumsangaben ohne eine führende Null schreiben (2.4.2004 anstelle von 02.04.2004).

#### **Sonderzeichen**

Prozent- und Promillezeichen werden mit geringerem Zwischenraum (Viertelgeviert) zur Zahl gesetzt, im Lesetext möglichst ausschreiben – ebenso Währungsangaben: Euro statt  $\epsilon$ , Dollar statt \$.

#### **Leerzeichen**

Keine Leerzeichen stehen vor Satzzeichen (.,;:?!), vor Klammer-Zu-Zeichen, nach Klammer-Auf-Zeichen, nach dem Anführungszeichen, vor dem Abführungszeichen, vor dem Prozentzeichen, wenn davor eine Ziffer steht, vor und nach dem Bindestrich, innerhalb von Abkürzungen wie d.h.

Leerzeichen stehen nach Satzzeichen, nach einem Klammer-zu-Zeichen, vor einem Klammer-auf Zeichen, vor Anführungen, sofern nicht im Wort oder eine Klammer vorausgeht, nach Abführungen, sofern nicht im Wort oder eine Klammer folgt, vor und nach dem Gedankenstrich, vor und nach Auslassungspunkten, sofern sie einen Wortteil ersetzen.

# **Auszeichnungen**

Unterstreichungen machen das Satzbild unruhig und auch fette Schriften sollten behutsam verwendet werden. Klassische Auszeichnungsweise im Buchsatz ist das *Kursive*, möglichst als eigener Schriftschnitt und nicht über den PC-Befehl eingesetzt.

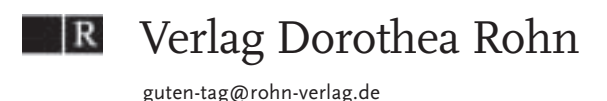